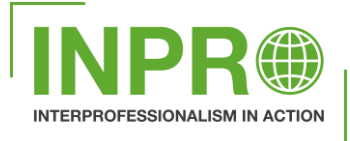

## **ALIGNING INTERPROFESSIONAL EDUCATION AND COLLABORATION IN PRACTICE**

using promising regional experiences for international exchange

# ICF TABLE IN ELECTRONIC PATIENT DEVICE

Rehabilitation Centre Revalidatie Friesland

This document is created to show how we use the ICF framework to collect information and how it is shown in our Electronic Patient Device (EPD). An overview of all the information of all the different disciplines is automatically made in a table. This document is created to give you inspiration if you want something like this in your own EPD.

You can find the documents on the INPRO website: https://www.inproproject.eu/

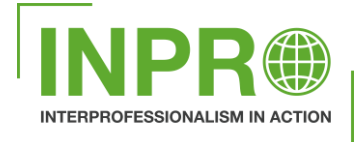

### **Authors**

E. van Lingen, physiotherapist, Rehabilitation Centre Revalidatie Friesland, The Netherlands

### **With the INPRO consortium:**

- AP University of Applied Sciences and Arts Antwerp, Belgium
- Coronaria Rehabilitation and therapy services (Coronaria Contextia Ltd), Finland
- Hanze University of Applied Sciences, Groningen, The Netherlands
- Jamk University of Applied Sciences, Jyväskylä, Finland
- Moorheilbad Harbach Gesundheits- & Rehabilitationszentrum, Austria
- Rehabilitation Centre Revalidatie Friesland, The Netherlands
- St. Poelten University of Applied Sciences, Austria

Project number: 621428-EPP-1-2020-1-NL-EPPKA2-KA Co-funded by the Erasmus+ Programme Start date: Jan 1, 2021 of the European Union End date: Dec 31, 2023

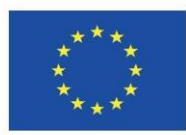

Date: August 16, 2023

Creative Commons: Attribution-ShareAlike 4.0 International (CC BY-SA 4.0)

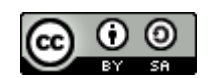

The European Commission's support for the production of this publication does not constitute an endorsement of the contents, which reflect the views only of the authors, and the Commission cannot be held responsible for any use which may be made of the information contained therein.

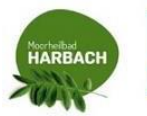

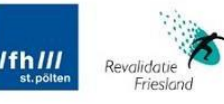

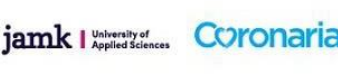

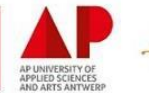

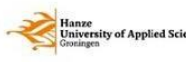

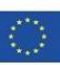

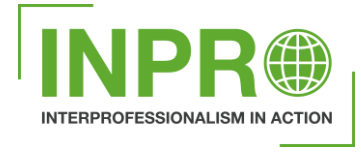

 $\overline{ }$ 

#### **ICF table in Electronic Patient Device (EPD)**

In our EPD there is a form where we can fill in all the domains and categories of the ICF. All different disciplines can do this and the information will gather together in an ICF table. So all the different information of al the disciplines is shown together in one table.

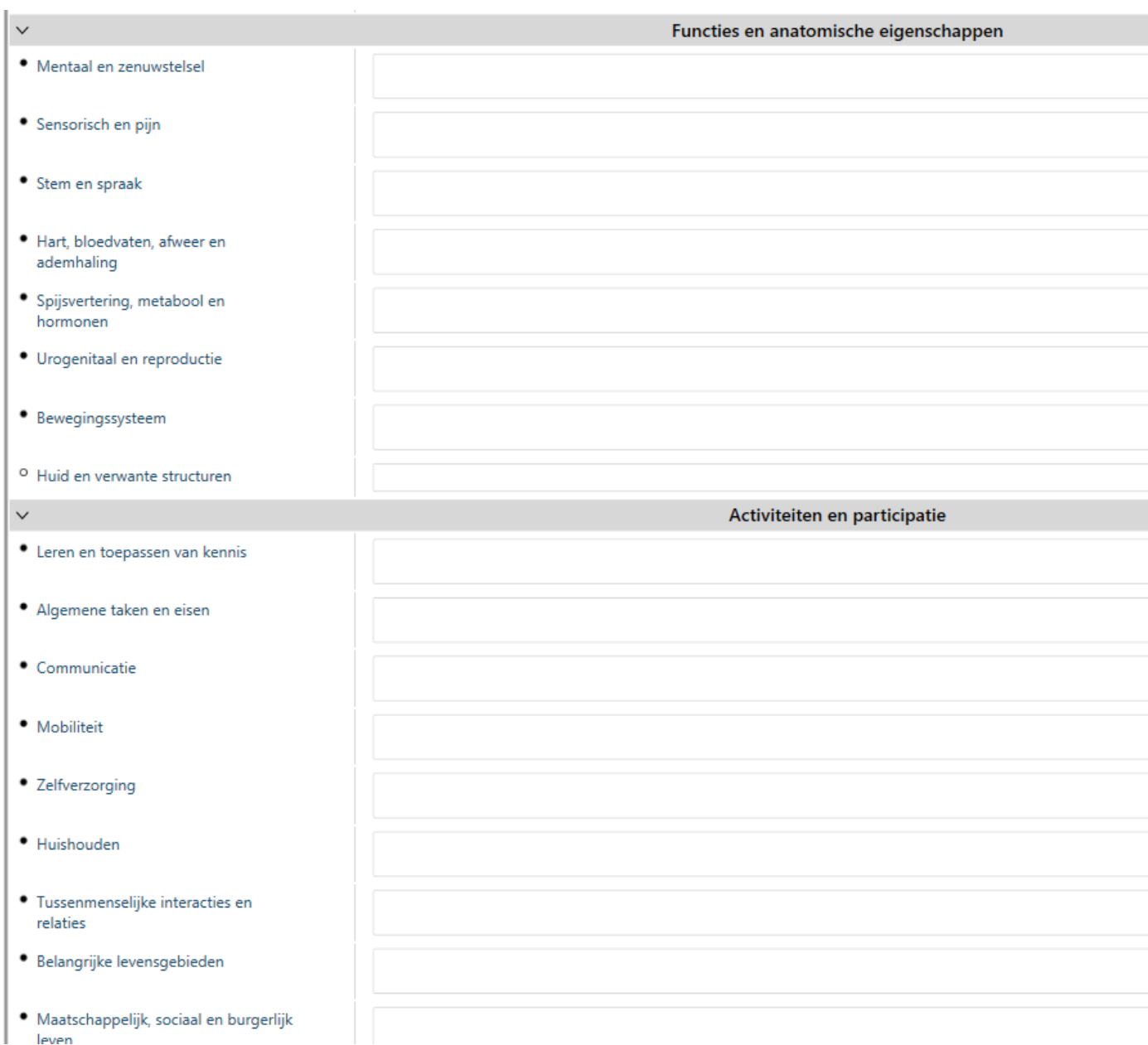

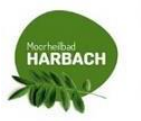

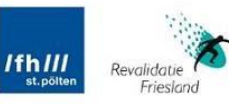

jamk I **kepled Sciences** COronaria<sup></sup>

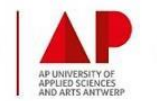

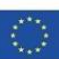

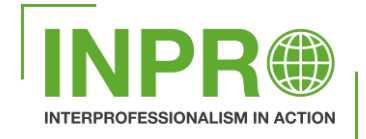

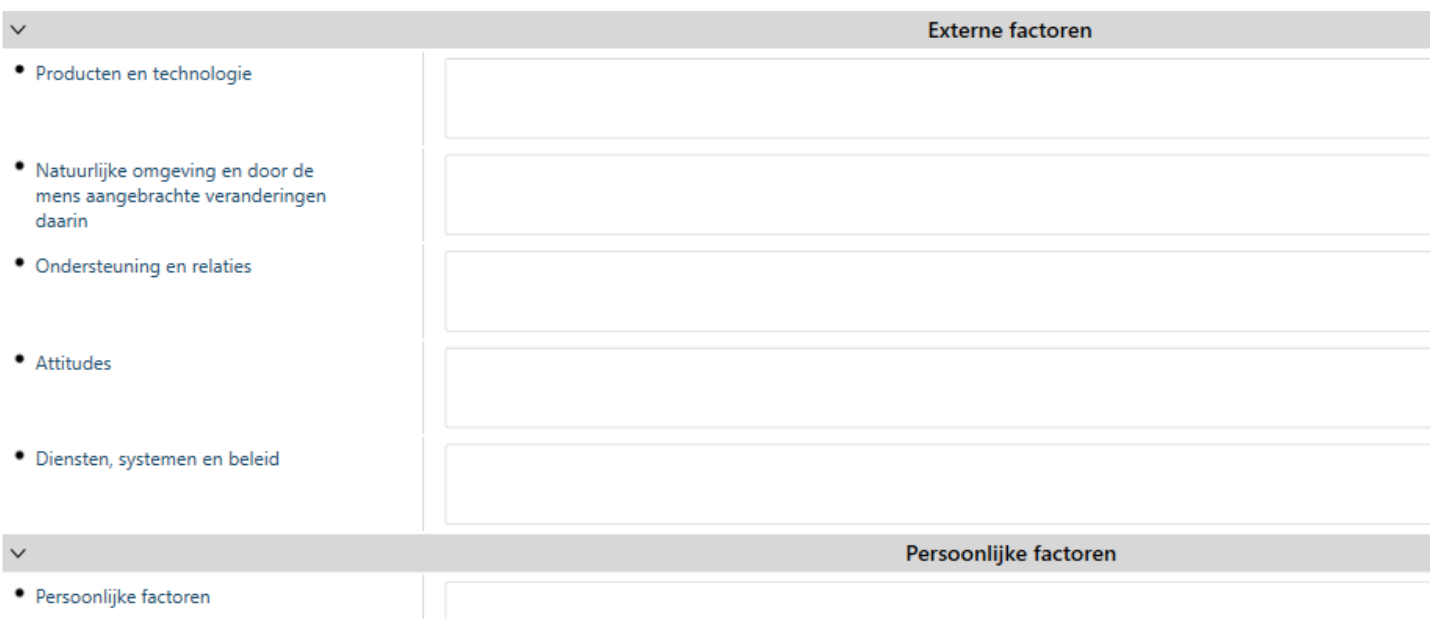

### Table:

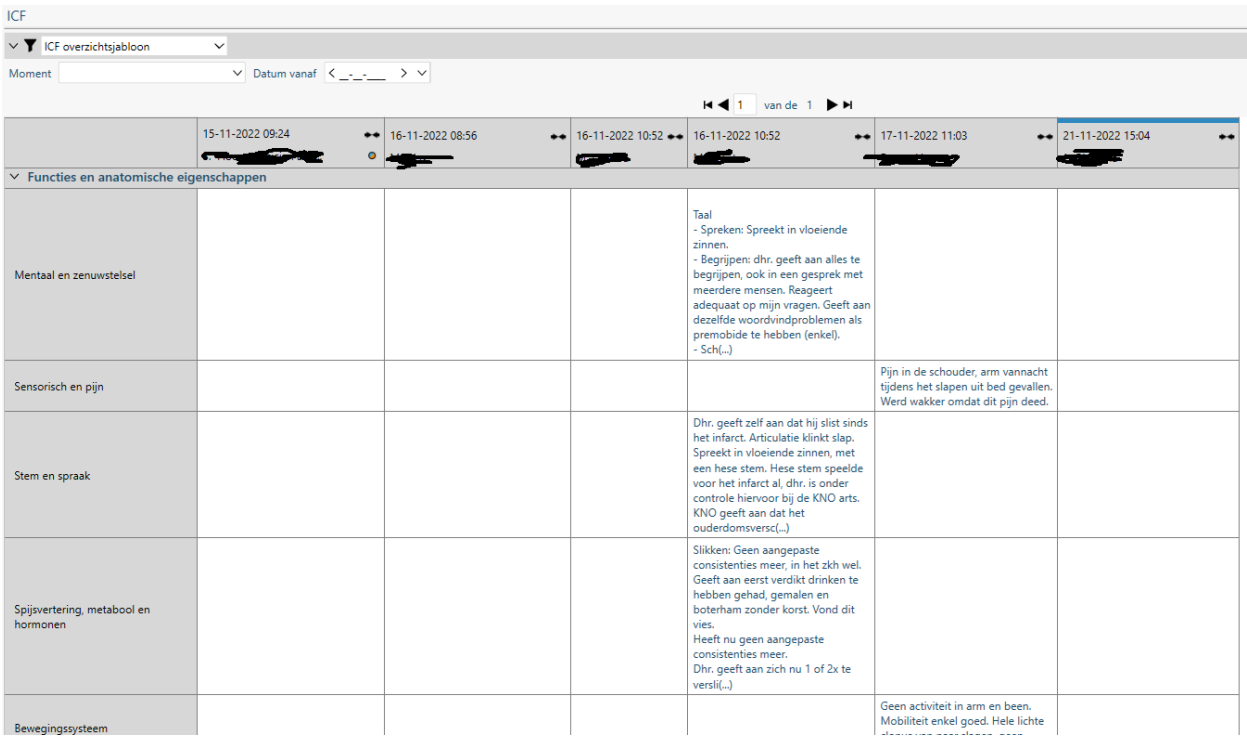

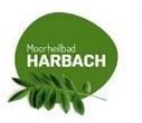

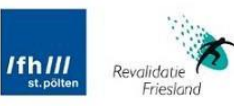

Revolidation **Jamk** Lystered Sciences **COYONATIA** 

 $\bar{\mathbf{R}}$ 

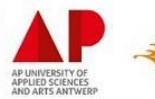

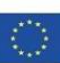